## 初回利用時の学生証*IC*カード登録 <画面>

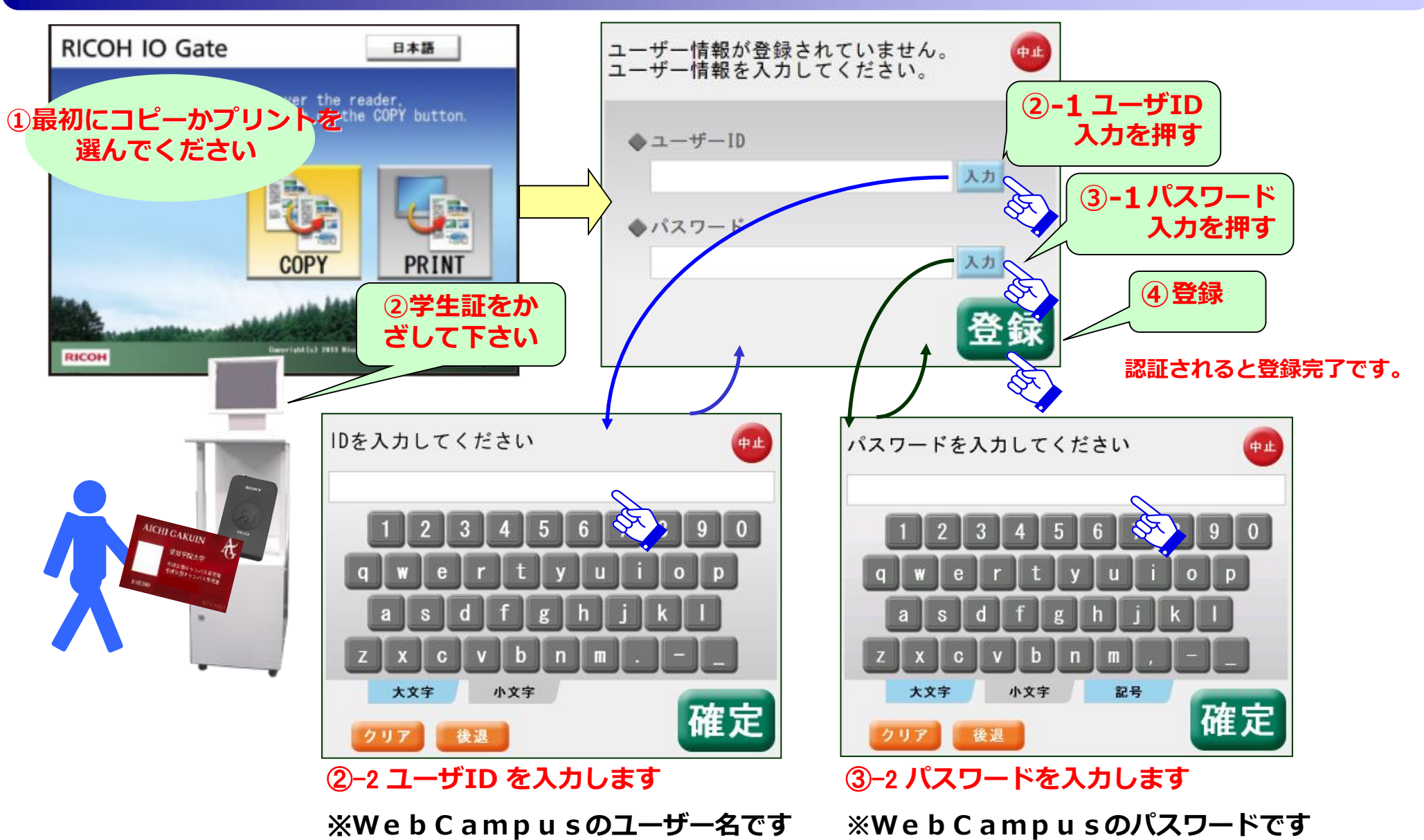

1

**RICOH**